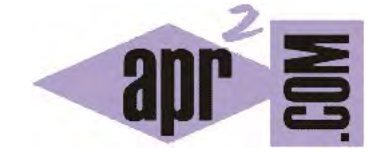

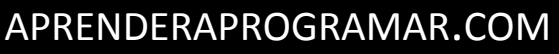

CICLOS O BUCLES CON WHILE Y DO WHILE. EJEMPLO BREAK EN JAVA. EJERCICIOS RESUELTOS. (CU00659B)

Sección: Cursos Categoría: Curso "Aprender programación Java desde cero"

Fecha revisión: 2029

**Resumen:** Entrega nº59 curso Aprender programación Java desde cero.

Autor: Alex Rodríguez

## **BUCLE CON INSTRUCCIÓN WHILE EN JAVA. EJEMPLO USO DE BREAK.**

El bucle while presenta ciertas similitudes y ciertas diferencias con el bucle for. La repetición en este caso se produce no un número predeterminado de veces, sino mientras se cumpla una condición. Conceptualmente el esquema más habitual es el siguiente:

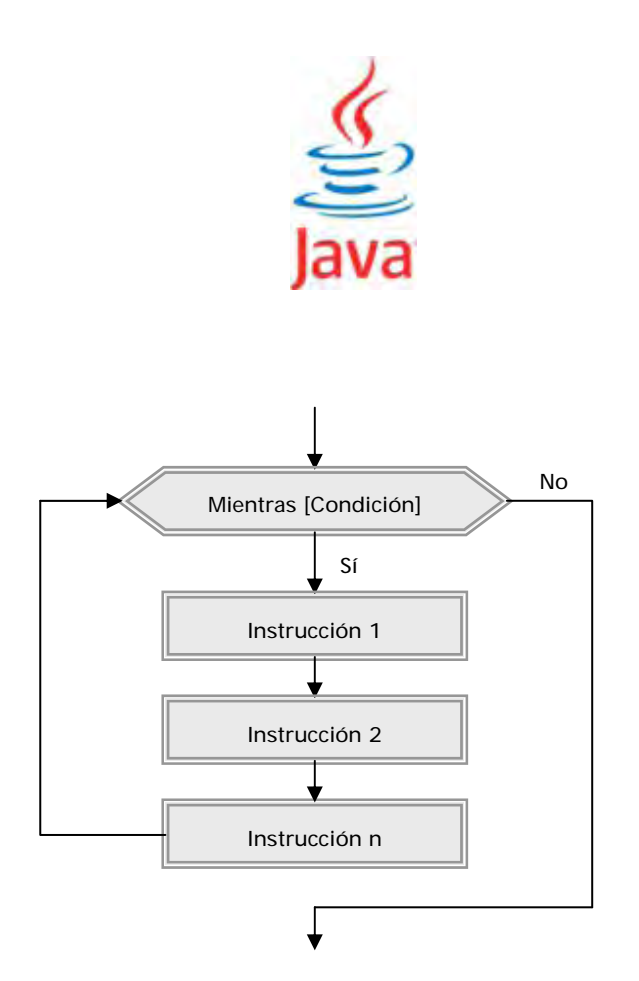

La sintaxis en general es: *while (condición) { instrucciones a ejecutarse }* donde *condición* es una expresión que da un resultado true o false en base al cual el bucle se ejecuta o no. Escribe y prueba el siguiente código, donde además vemos un ejemplo de uso de la instrucción *break;*.

```
//Clase test del while curso aprenderaprogramar.com 
public class testWhile { 
   public static void main (String [ ] args) { 
    int i = 0:
    while (true) { //Condición trivial: siempre cierta
        i++; 
        System.out.println ("Valor de i: " + i); 
        if (i==9) { break;} 
      } 
 } //Cierre del main 
} //Cierre de la clase
```
En este código hemos hecho algo un poco extraño. Como condición a evaluar hemos puesto "true". Esto significa que la condición es siempre verdadera, lo que en teoría daría lugar a un bucle infinito y a un bloqueo del ordenador. Sin embargo, utilizamos un contador auxiliar que inicializamos en cero y en cada repetición del bucle aumentamos en una unidad. A su vez, introducimos una condición dentro del bucle según la cual cuando el contador alcanza el valor 9 se ejecuta la instrucción break.

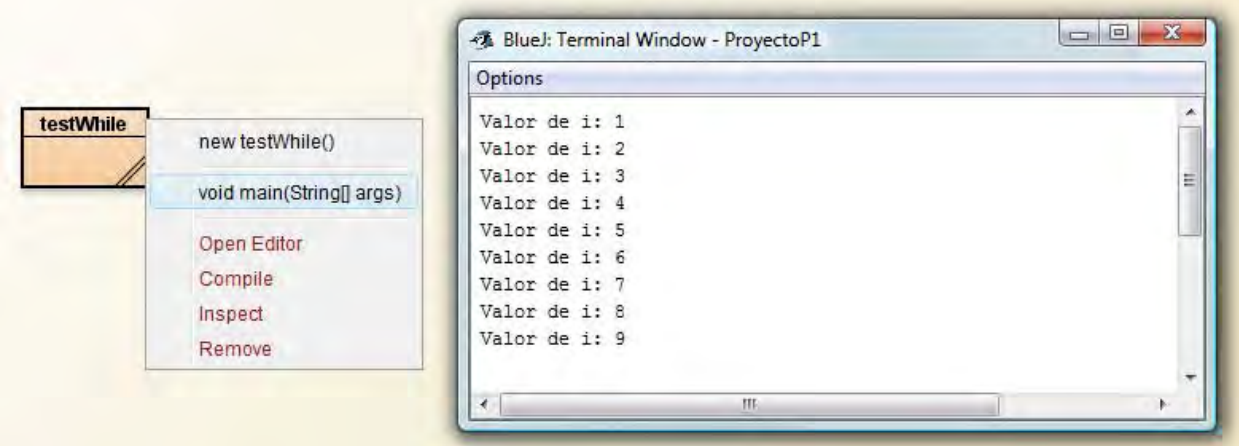

Este ejemplo debe valernos solo como tal: en general la condición de entrada al bucle será una expresión a evaluar como (i < 10 ó a >= 20 ó reductor < compresor) y no un valor *true*. Y en general la salida a un bucle se realizará de forma natural mediante la evaluación de la condición y no mediante una instrucción *break;*.

## **BUCLE CON INSTRUCCIÓN DO … WHILE. EJEMPLO DE USO.**

El bucle do … while es muy similar al bucle while. La diferencia radica en cuándo se evalúa la condición de salida del ciclo. En el bucle while esta evaluación se realiza antes de entrar al ciclo, lo que significa que el bucle puede no llegar ejecutarse. En cambio, en un bucle do … while, la evaluación se hace después de la primera ejecución del ciclo, lo que significa que el bucle obligatoriamente se ejecuta al menos en una ocasión. A modo de ejercicio, escribe este código y comprueba los resultados que se obtienen con él:

```
public class TestDelDoWhile { //Prueba del do ... while curso aprenderaprogramar.com 
   public static void main (String [ ] Args) { 
     int contador = 0 ; 
     do { System.out.println ("Contando... " + (contador+1) ); 
            contador += 1; 
     } while (contador<10); } }
```
## **EJERCICIO**

Crea una clase con un método main que pida una entrada de teclado y usando **un bucle while**, el método length de la clase String y el método substring de la clase String, muestre cada una de las letras que componen la entrada. Por ejemplo si se introduce "ave" debe mostrar:

Letra 1: a Letra 2: v Letra 3: e

Puedes comprobar si tus respuestas son correctas consultando en los foros aprenderaprogramar.com.

**Próxima entrega:** CU00660B

**Acceso al curso completo** en aprenderaprogramar.com -- > Cursos, o en la dirección siguiente:

http://www.aprenderaprogramar.com/index.php?option=com\_content&view=category&id=68&Itemid=188